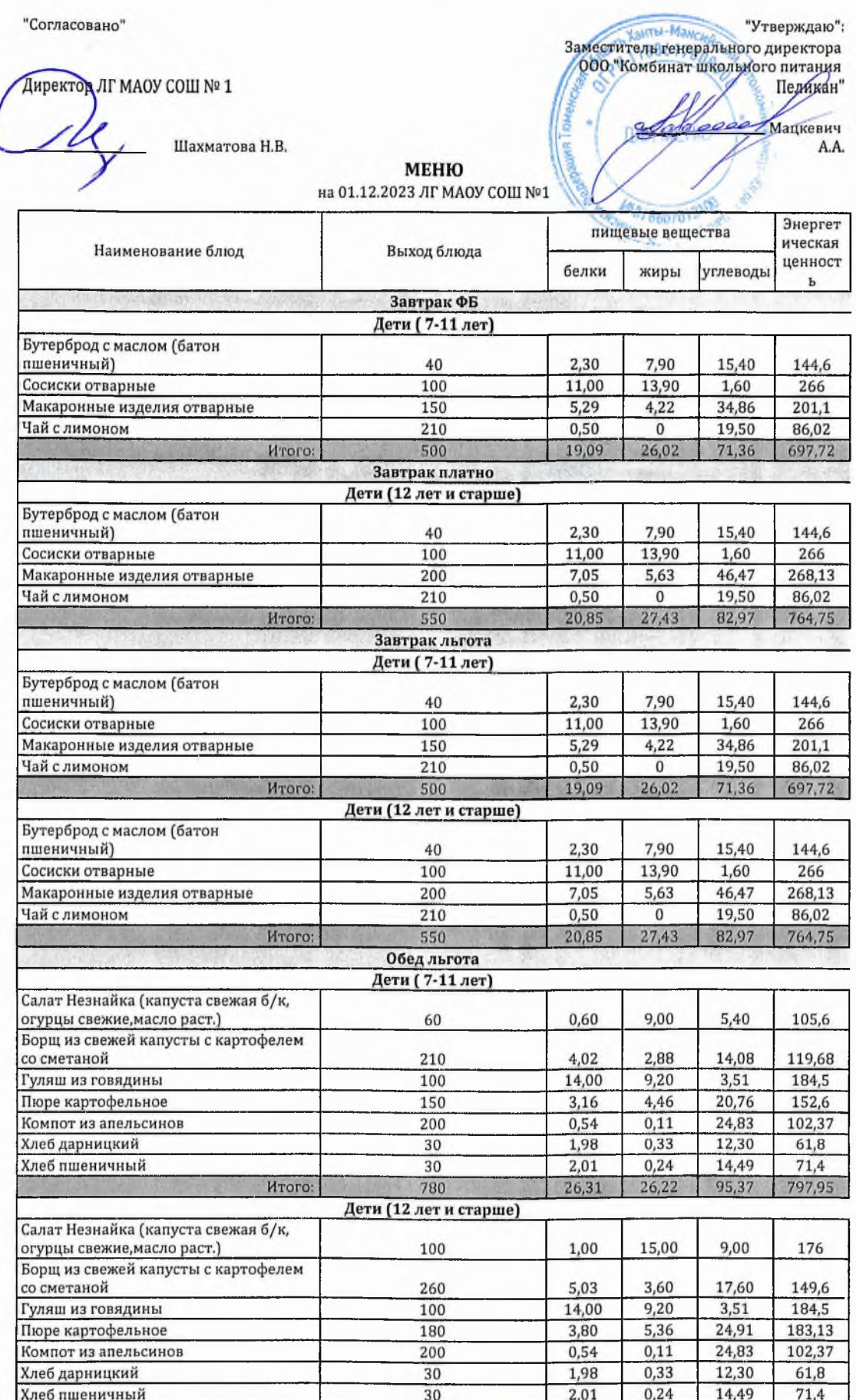

Технолог

Doeradel!

28,36

 $33,84$ 

900

Итого:

Шаньшерова Инга Геннадьевна

 $106,64$  928,8

ż

Джамалова Татьяна Николаевна

Заведующий столовой

"Согласовано"

пшеничный)

пшеничный)

пшеничный)

**INDENTOD JIF MAOY COIL Nº 1** 

Шахматова Н.В.

**МЕНЮ** на 01.12.2023 ЛГ МАОУ СОШ №1

Заместитель генерального директора 000 "Комбинат школьного питания Пеликан" Мацкевич A.A.

пищевые вещества

"Утверждаю":

Энергет

 $\mathbf{r}$ 

144.6

266

 $266$ 

 $266$ 

ическая Наименование блюд Выход блюда ценност белки жиры углеводы Завтрак ФБ Дети (7-11 лет) Бутерброд с маслом (батон 40 2,30 7,90 15.40 Сосиски отварные  $\overline{100}$ 11,00 13,90  $1,60$ Макаронные изделия отварные  $\overline{150}$  $5,29$  $4,22$ 34,86  $201,1$ Чай с лимоном  $\frac{1}{210}$  $0,50$  $\overline{0}$ 19.50 86.02 Mroro:  $500$ 19,09  $26,02$  $71,36$ 697,72 Завтрак платно Дети (12 лет и старше) Бутерброд с маслом (батон 40 2,30 7,90 15.40 144.6 Сосиски отварные  $100$ 11,00 13,90  $1,60$ Макаронные изделия отварные  $\frac{1}{200}$  $\frac{1}{5,63}$  $7,05$  $268,13$ 46,47 Чай с лимоном  $\frac{1}{210}$  $0,50$  $\overline{\mathfrak{o}}$  $19.50$ 86,02 **HTOro:** 550 82,97 20,85  $27,43$ 764,75 Завтрак льгота Дети (7-11 лет) Бутерброд с маслом (батон  $40$ 2,30 7.90 15,40 144,6  $\frac{1}{100}$  $11,00$ 13,90 Сосиски отварные  $1,60$ Макаронные изделия отварные 150  $5,29$  $4,22$ 34,86  $\overline{201,1}$ Чай с лимоном  $\overline{210}$  $0.50$  $\Omega$ 19,50 86,02 **HTOro:** 500 19,09  $26.02$ 71,36 697,72 Дети (12 лет и старше) Бутерброд с маслом (батон

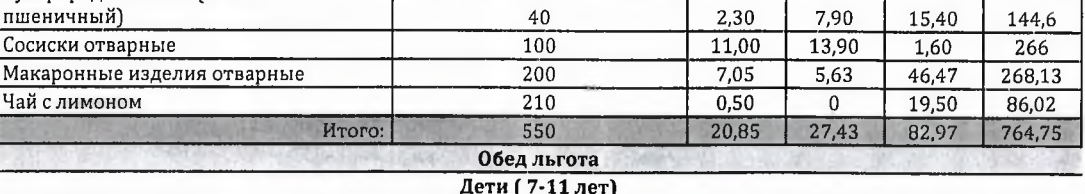

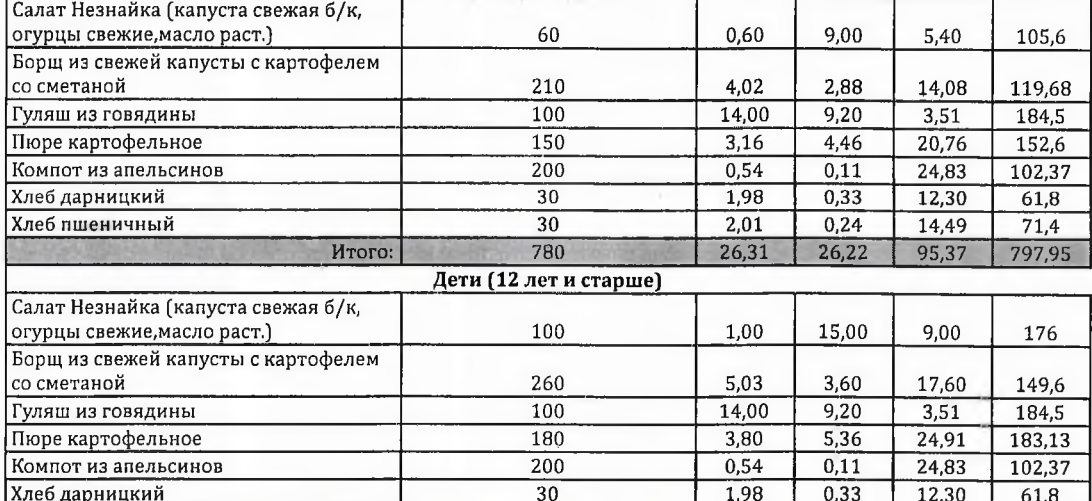

 $\overline{30}$ 

 $900$ 

**HTOrO:** 

Технолог

Хлеб пшеничный

Bad<br>Ducaell?

 $\overline{2.01}$ 

 $\frac{28,36}{ }$ 

 $0.24$ 

33,84

Шаньшерова Инга Геннадьевна

71.4

928,8

Джамалова Татьяна Николаевна

14.49

106,64

Заведующий столовой

"Согласовано"

Директор ПГ МАОУ СОШ № 1

Заместитель генерального директора ООО "Комбинат школьного титания Теликан"

2eB/ Манкевич А.А.

"Утверждаю":

Шахматова Н.В.

**МЕНЮ** на 01.12.2023 ЛГ МАОУ СОШ №1

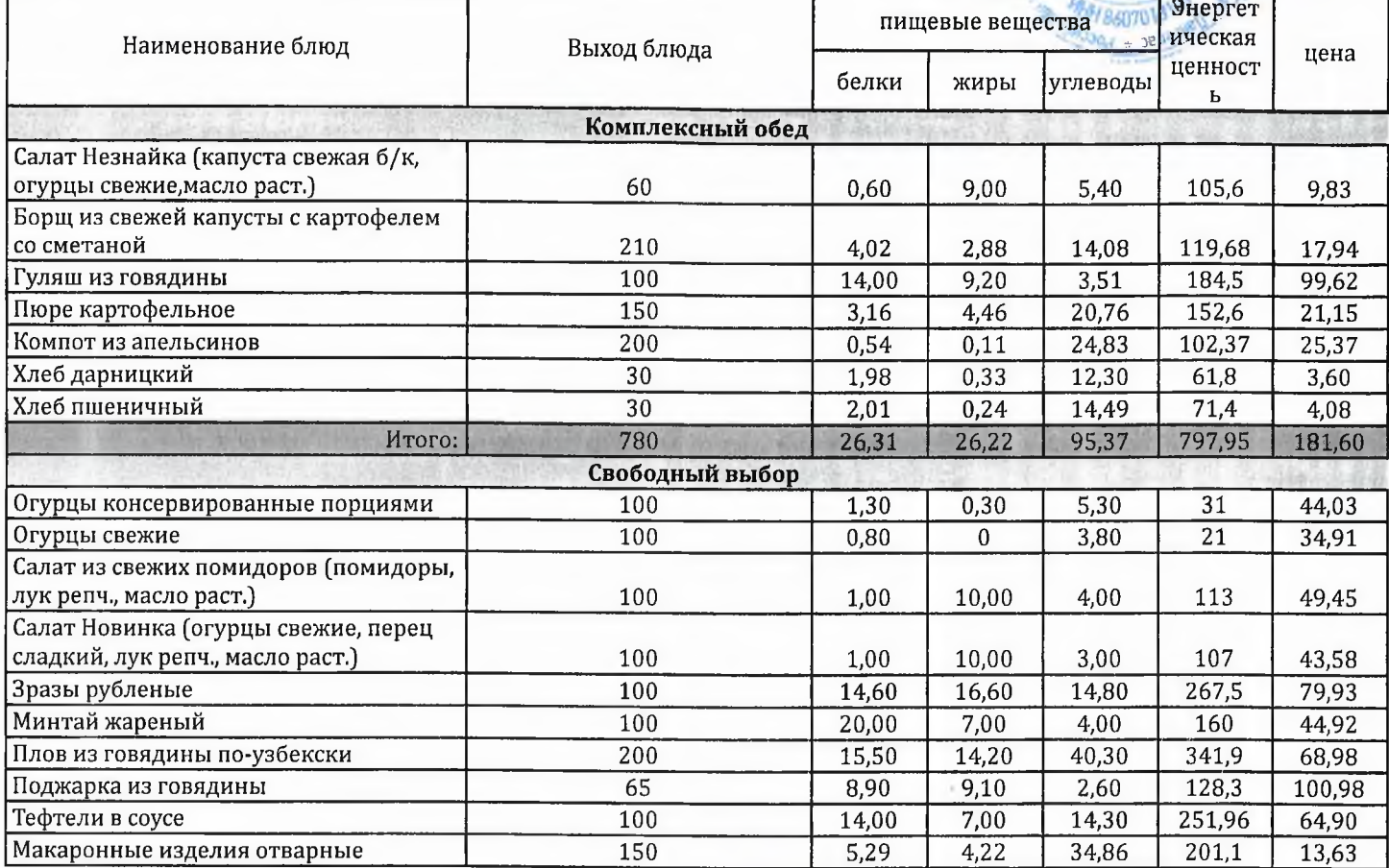

Технолог

Заведующий столовой

Back

Шаньшерова Инга Геннадьевна

Джамалова Татьяна Николаевна

1 из 1

"Согласовано"

(иректор ДГ МАОУ СОШ № 1

"Утверждаю": Заместитель генерального директора 000<br>"Комбинат школьного питания Пеликан"

en

**Мацкевич А.А.** 

od

 $n_{0}$ 

Шахматова Н.В.

МЕНЮ

на 01.12.2023 ЛГ МАОУ СОШ №1

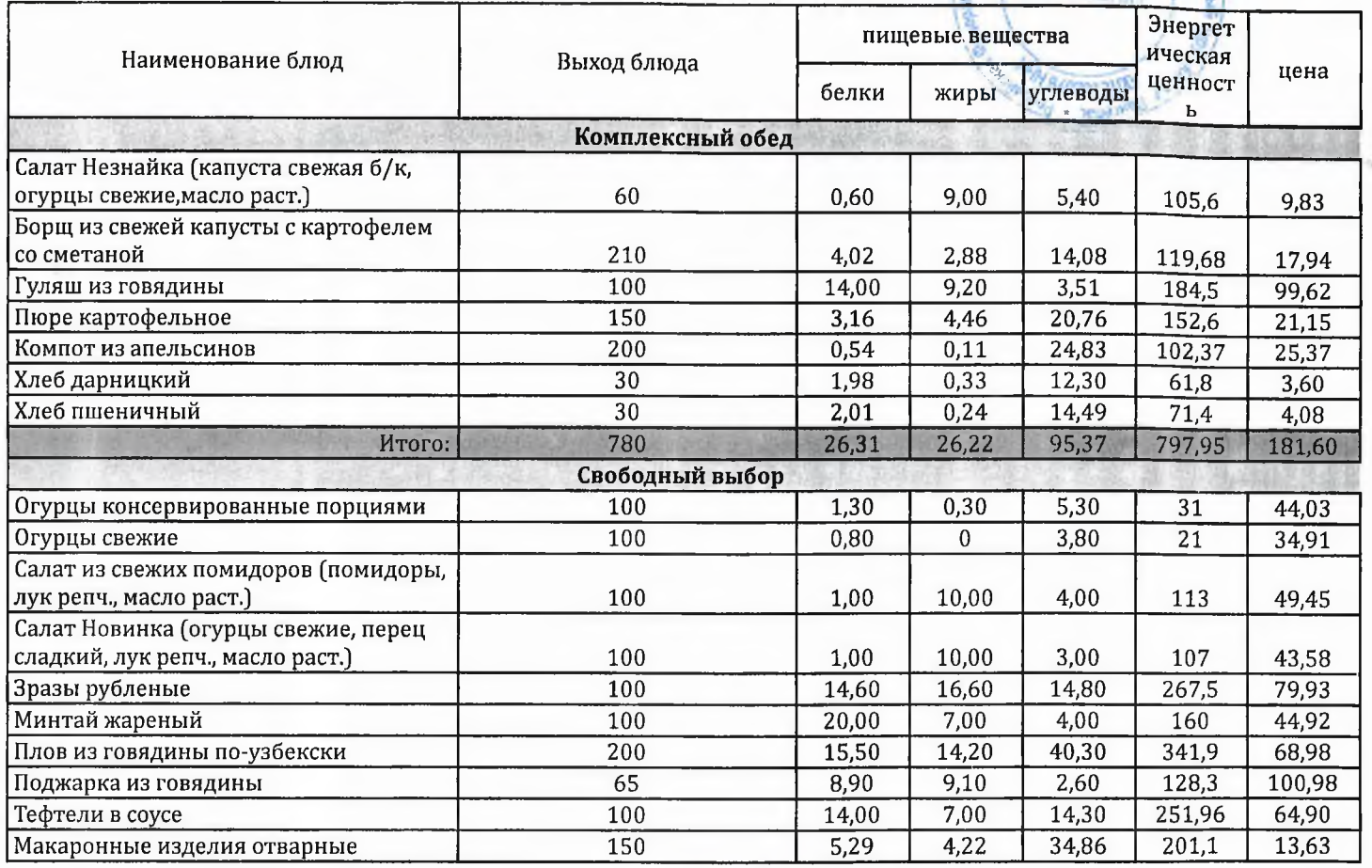

Технолог

Заведующий столовой

Dand

Шаньшерова Инга Геннадьевна

Джамалова Татьяна Николаевна

#### "Согласовано"

**Директор Ж** 

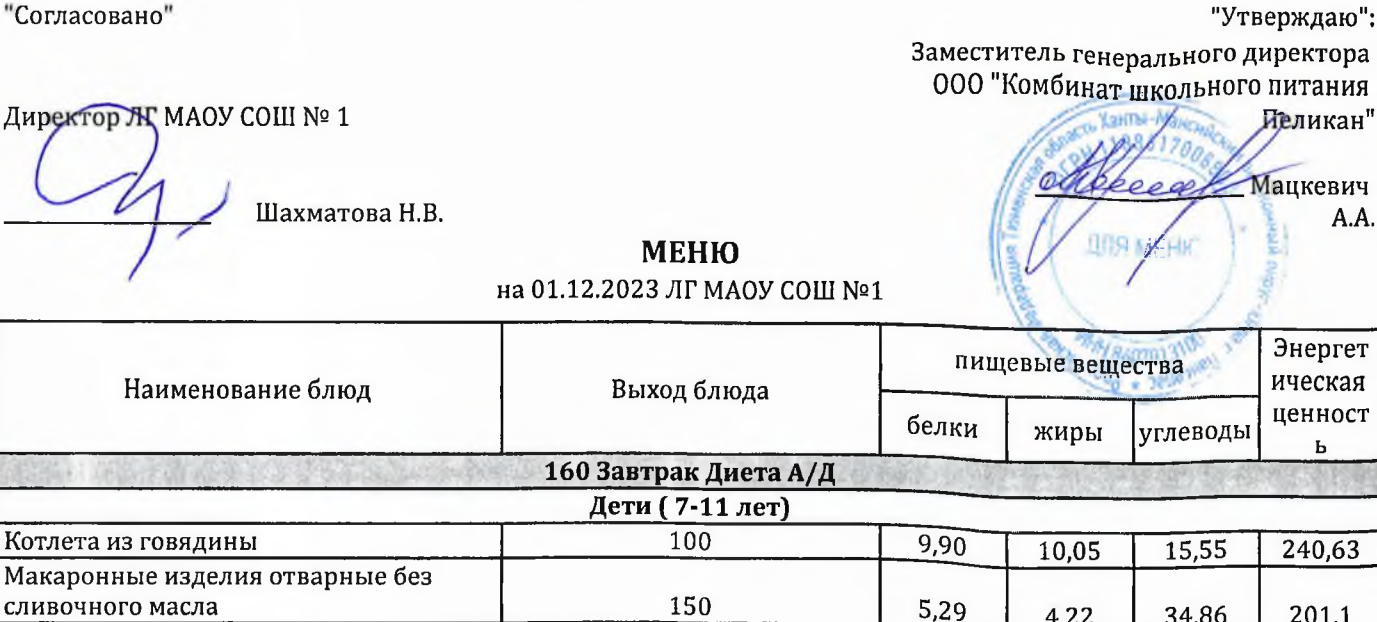

Технолог

íα.

Макаронные

Чай с сахаром

Хлеб дарницкий

 $\overline{200}$ 

 $\overline{30}$ 

480

**Hroro:** 

Шаньшерова Инга Геннадьевна

 $201,1$ 

 $57,18$ 

61,8

560,71

Заведующий столовой

Back

Джамалова Татьяна Николаевна

34,86

 $15,04$ 

12,30

77,75

4,22

 $\overline{0}$ 

 $0,33$ 

14,60

 $0,20$ 

1,98

 $17,37$